$<<$ OFFICE2007 $>$ 

<<OFFICE2007 >>

, tushu007.com

- 13 ISBN 9787111246909
- 10 ISBN 711124690X

出版时间:2008-8

页数:396

字数:635000

extended by PDF and the PDF

http://www.tushu007.com

# $<<$ OFFICE2007 $>$

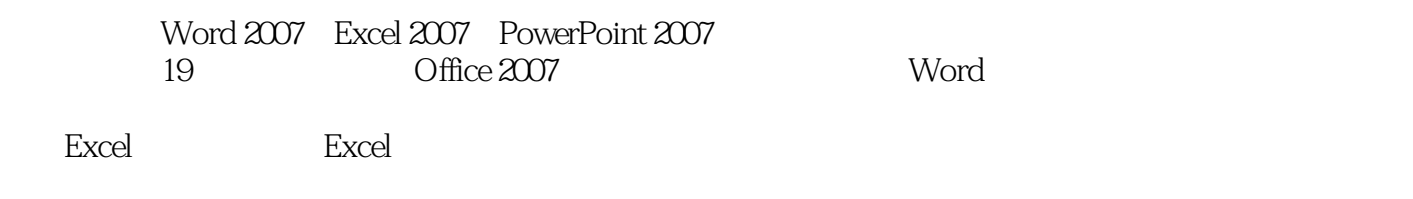

Office

## $<<$ OFFICE2007  $>$

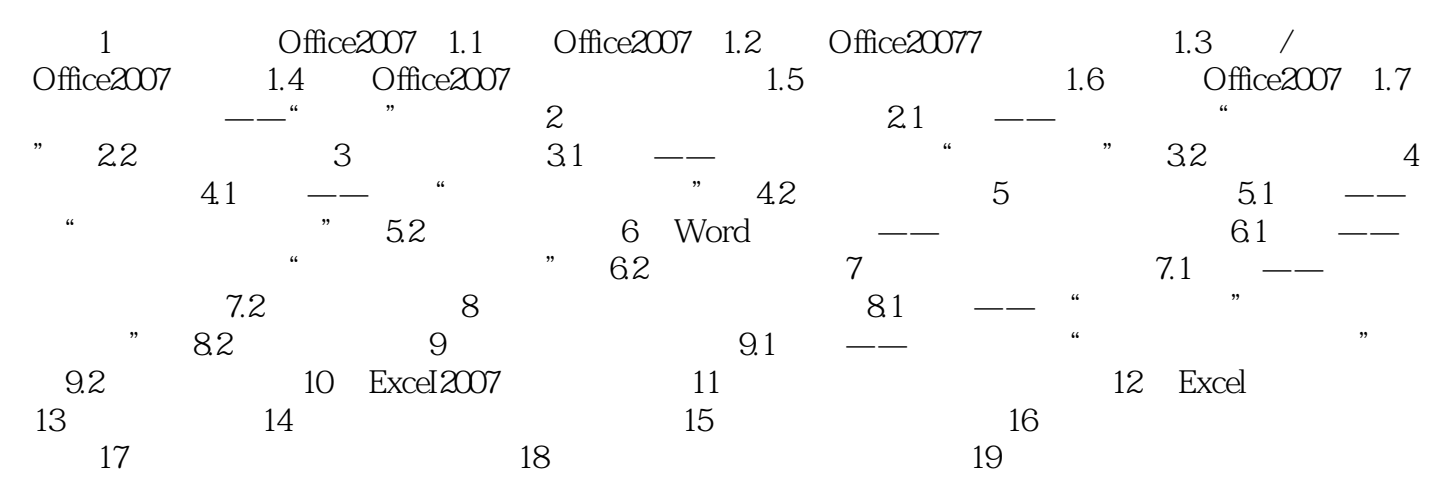

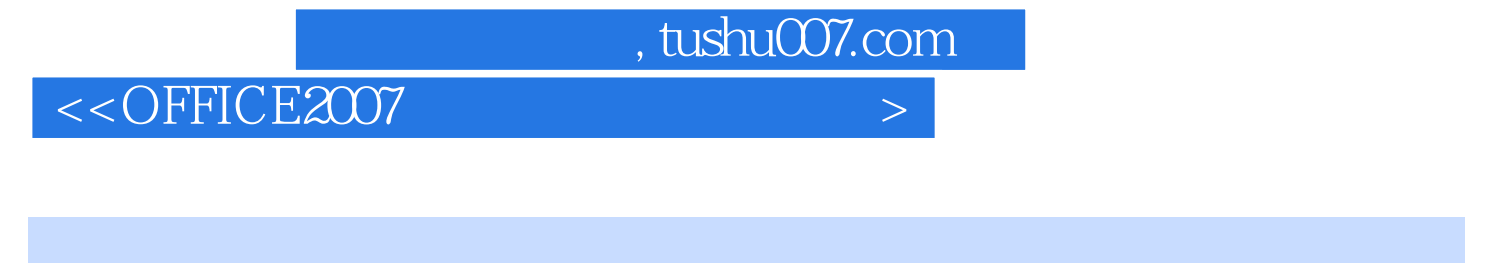

#### 1 0ffice20071.1 0ffice20071 0ffice2007

 $\frac{1}{2}$ ,  $\frac{1}{2}$ ,  $2$   $\frac{u}{\sqrt{2}}$   $\frac{u}{\sqrt{2}}$   $\frac{u}{\sqrt{$ 

### $<<$ OFFICE2007 $>$

#### · OFFICE2007

· OFFICE2007

为方便读者自学,提供112段视频文件,累计播放206分钟。

## $<<$ OFFICE2007  $>$

本站所提供下载的PDF图书仅提供预览和简介,请支持正版图书。

更多资源请访问:http://www.tushu007.com